# **DGX H100/A100 System Administration Training**

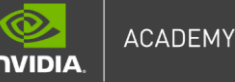

### **TRAINING OVERVIEW**

A root consider in band and out of band management, includes of comming workloads, and specific management tools and CLI commands. In addition, this course includes content on multi-The DGX H100/A100 System Administration is designed as an instructor-led training course with hands-on labs. This course provides an overview the DGX H100/A100 System and DGX Station A100, tools for in-band and out-of-band management, NGC, the basics of running workloads, and instance GPU, managing storage, performance validation, and other system management tools and concepts. The related instruction and guidance are based on NVIDIA's best practices and cover the critical knowledge and skills to administer and manage your DGX H100/A100 System.

### **TARGET AUDIENCE**

This course is aimed at IT and data center professionals to be able to successfully administrate standalone NVIDIA H100/A100 systems.

### **TRAINING DELIVERY METHOD**

Instructor-led remote or onsite training sessions via NVIDIA Academy WebEx platform. Hands-on lab exercises focused on the DGX H100/A100 System and network infrastructure.

## **TRAINING OUTLINE**

### **Introduction and Overview**

Unit 1: Introduction to GPU Computing

- **GPU-Computing Overview** 
	- **Introduction to GPUs**
	- GPU-Computing Uses Cases
		- Graphics, Al/ML/DL, HPC
	- NVIDIA H100/A100 GPU Overview
- Networking Requirements for GPU-Computing
	- **High utilization of GPUs**
	- Large datasets
	- Large multi-node models
	- **NVIDIA Networking Technologies** 
		- NVLink Interconnect
		- NVSwitch Fabric
		- InfiniBand

Unit 2: DGX H100/A100 System Overview

- **DGX System Overview** 
	- DGX System Specifications
	- DGX System Hardware Overview

# **DGX H100/A100 System Administration Training**

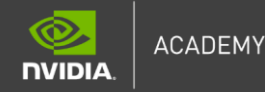

- **DGX Station A100 Overview** 
	- DGX Station Specifications
		- DGX Station Hardware Overview
			- **Back Panel & Connections**
- **■** Introduction to Baseboard Management Controller

### **DGX Operating System & Software**

Unit 3: DGX Software Overview and First Boot

- DGX OS, Drivers, and Software
- First Boot
	- **Baseboard Management Controller connection**
	- **·** Initial Settings
		- Configuring a User Account
		- Configuring Network Settings
	- DGX OS Update

Unit 4: DGX Firmware Updating

- **·** Firmware Retrieval
- **·** Firmware Update

Unit 5: Multi-Instance GPU (MIG)

- **■** MIG Overview
- MIG Setup and Usage
	- **Enabling MIG**
	- Creating GPU Compute Instances
	- Destroying GPU and Compute Instances
	- Verifying MIG Setup

Unit 6: DGX Storage

- Storage for Requirements Computing Environments
- DGX System Storage
- DGX Station Storage
- **■** Storage Fabrics
- NVIDIA GPUDirect Storage

### **DGX A100 System Management and Monitoring**

Unit 7: NVIDIA System Management (NVSM)

- **NVSM Overview**
- NVSM Architecture and APIs
- NVSM CLI Commands and Use Cases
- **DGX A100 System Health-Check with NVSM**

# **DGX H100/A100 System Administration Training**

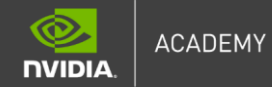

Unit 8: NVIDIA Data Center GPU Manager (DCGM)

- **DCGM Overview**
- DCGM CLI Usage and Examples

#### **DGX A100 System Usage and Performance**

PLANS Unit 9: NVIDIA GPU Containers

- Container Overview
- NVIDIA GPU Cloud (NGC) Container Registry
- Docker and Container Management
- Validating Docker Functionality

Unit 10: Performance Validation and Running Workloads

- Verify System Performance
	- Performance Testing Overview
	- NVSM Stress-Test
	- GPU Bandwidth Test
	- **TensorFlow CNN Training**
- Running a Job with Jupyter Notebook

Unit 11: Base Command Software Platform Overview

- DGX SW Stack Overview
- DGX OS
- Magnum IO
- Base Command Manager
- NVIDIA AI Enterprise